## **LED Border**

 $\overline{\mathbf{r}}$  TIS **BDR607** 

## **Application**

Border luminaire is designed to illuminate pathway, steps, low planted areas, pedestrian areas, etc. This luminaire is mounted on staff or wall.

## Specification

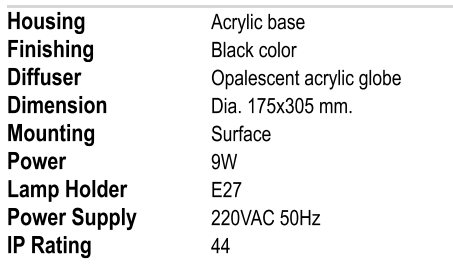

## **Ordering Data**

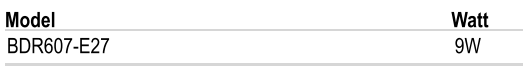

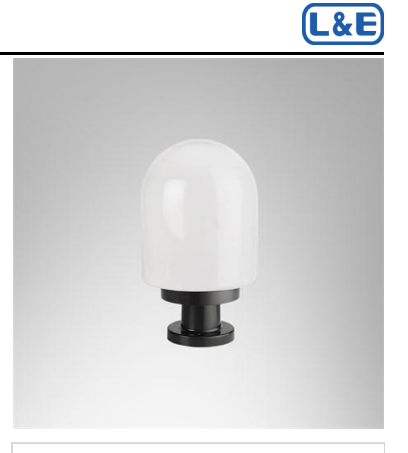

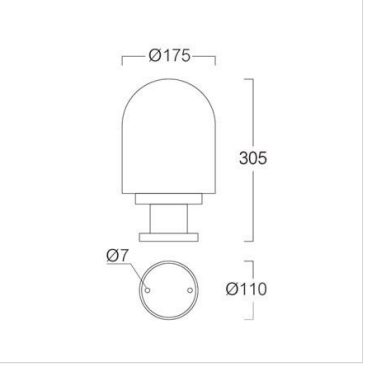